, tushu007.com

## <<Pro/ENGINEER >>

<<Pro/ENGINEER >>

- 13 ISBN 9787111236405
- 10 ISBN 7111236408

出版时间:2008-4

页数:256

字数:409000

extended by PDF and the PDF

http://www.tushu007.com

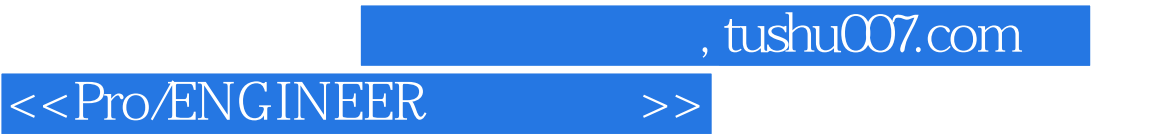

Pro/ENGONEER

 $,$  tushu007.com

## <<Pro/ENGINEER >>

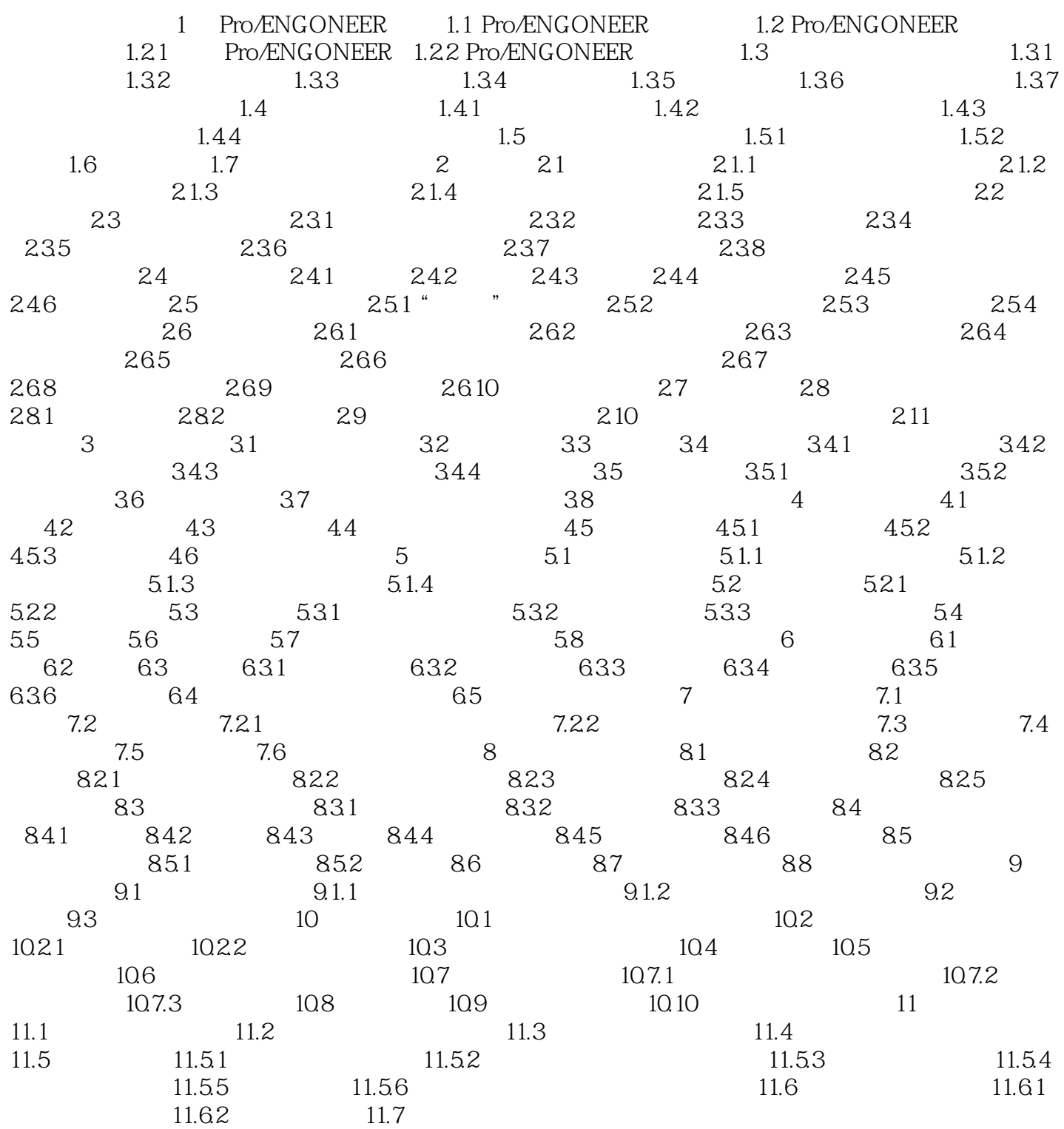

, tushu007.com

## <<Pro/ENGINEER>>>>

1.1 PrO ENGINEER PrO ENGINEER Parametric Technology Corporation PTC  $20 \t 80$ 

PrO ENGINEER Wildfire 3.0 CAD CAE CAM PrO ENGINEERWildfire 3 0

pm, FNGlNEERWildfire 3.0

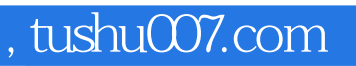

## <<Pro/ENGINEER >>

本站所提供下载的PDF图书仅提供预览和简介,请支持正版图书。

更多资源请访问:http://www.tushu007.com